KARIMA BELARIBI Année 2005/2006 SEP Lycée Alfred KASTLER Talence (33)

# PPCP : Les outils de communication au service de l'entreprise

### Classe : BEP métiers de l'Electronique

**Professeurs intervenants:** 

M. LECRONTE (Electronique) : Création par les élèves d'un site web par binôme M. PRIGENT (V.S.P) : Communication orale et techniques de recherche d'emploi Mme BELARIBI (math / sciences) : Communication par l'image

Sommaire:

- Partie math/sciences- Thème développé
- Objectifs
- Travail demandé aux élèves
- Eléments de réponses

'appareil photographique et le scanner, comment ça marche

### Objectifs:

- Apprendre à faire une recherche bibliographique sur Internet et trier des informations
- Lecture et analyse de documents issus de revue scientifique et mise en relation avec les connaissances acquises en cours
- Travail par petits groupes
- Mettre sur site web, son propre travail de synthèse et de recherche

### Travail demandé aux élèves:

 Rechercher, sur Internet « l' histoire de la photographie ». Faire une synthèse en une quinzaine de lignes.

(On consultera le moteur de recherche Kartoo.com, et on notera sur la feuille réponse le nom et l' adresse des sites retenus)

2- Lire attentivement les documents :

Doc.1: Principe de fonctionnement de L'appareil photo numérique (Extrait de la revue « Micro Hebdo »)

Doc.2 : Principe de fonctionnement du scanner à plat (Extrait de la revue Micro Hebdo)

Doc.3 : Les objectifs photographiques

Doc.4 : Les capteurs C.C.D. et les capteurs photochimiques

 Décrire, en quelques lignes, le principe de fonctionnement de chacun de ces appareils d' optique : l' appareil photographique et le scanner

 Proposer un schéma de principe pour chacun de ces deux appareils. (On s'appuiera essentiellement sur les connaissances dispensées en classe en cours d'optique :

« Réflexion et réfraction de la lumière », « Lentilles convergentes » et « Les couleurs »)

 Faire une comparaison entre un appareil photo classique (à pellicule) et un appareil photo numérique

Faire les exercices du Doc.5 :

1) Construction de l' image d' une flèche par une lentille convergente

2) Formation d' image sur la pellicule d' un appareil photo REFLEX

Mettre sur votre propre site web le travail de synthèse ainsi réalisé par le petit groupe.

**N.B.** Les leçons mentionnées en orange sur page seront consultables prochainement sur le site math sciences rubrique sciences

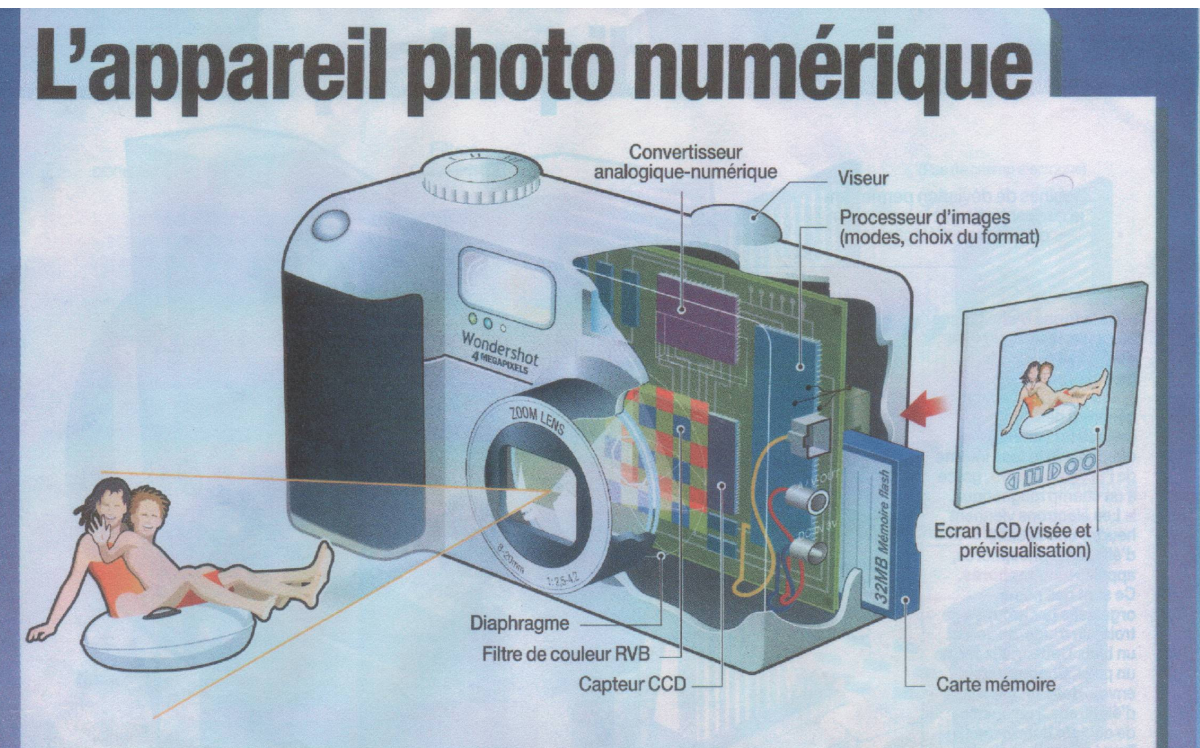

Au cœur du système teur CCD se trouve le cap De forme carrée, cet élément électronique recèle des milliers de cellules sensibles à la lumière : les photosites. De leur nombre dépend la finesse de la photo. Selon l'intensité de la lumière transmise par l'objectif, ces cellules vont produire une impulsion électrique de plus ou moins grande intensité. Malheureusement. ces cellules ne sont pas sensibles à la couleur.

Si on se contentait des informations fournies par le capteur CCD, les photos se limiteraient à un dégradé de noir et blanc.<br>
De Pour obtenir des images en couleurs, un filtre d eur, dit de Bayer, est placé entre l'objectif et le capteur. C'est un damier composé de cellules reprenant les trois couleurs primaires : le rouge, le vert, le bleu (RVB), Derrière chaque carré de couleur se trouve un photosite. qui sera ou non sollicité lors de la prise de vue.

 $\blacktriangleright$  Intervient ensuite le convertisseur numérique. Il va analyser les informations de couleur<br>et de luminosité reçues par les photosites pour les convertir au format numérique. A ce stade du processus, l'image<br>se présente sous la forme d'une suite de 0 et de 1. est ensuite chargé de la

lourde tâche d'assemblage<br>et de transformation des données recueillies. Il effectue ainsi un travail

de compression sur les données, pour que l'image prenne le moins de place possible dans la mémoire. Généralement, c'est le format Jpeg qui est utilisé. Tant que le processeur est en phase de calcul sur une image, il est impossible de prendre une nouvelle photo. D'où l'intérêt de choisir un appareil équipé d'un processeur d'images doté d'une forte puissance de calcul. Il pourra ainsi s'acquitter au plus vite de ses tâches et rendre à nouveau

l'appareil opérationnel. L'image compressée est ensuite stockée sur la te mémoire. Il existe plusieurs formats de cartes mémoire, dont le CompactFlash, le Memory Stick, le Secure Digital et le Smart Media. Il est possible de revoir une à une toutes les photos prises sur l'écran CD situé à l'arrière de l'appareil. Ce dernier sert également à cadrer l'image lors des prises de vue, en plus ou à la place du vi seur **I** 

# Le caméscope

Tout comme pour l'appareil photo, le capteur CCD est le cœur du caméscope numérique. Certains appareils haut de gamme sont même dotés<br>d'un capteur tri-CCD (un par couleur primaire). Un bloc optique, comprenant notamment

un zoom, un diaphragme et des lentilles, canalise

Micro Hebdo nº 277-278 · Jeudi 7 août 2003

l'image en direction du capteur, qui convertit la lumière reçue en<br>impulsions électriques, au rythme de 25 images par seconde. **Ces informations** sont ensuite transférées vers le convertisseur analogique-numérique, qui se charge de les transformer en données

numériques. Puis elles sont compressées au format DV (Digital Video). ce qui permet de réduire le poids de l'image à 1/5<sup>e</sup> de celui d'origine. Les images sont ensuite enregistrées sur des cassettes à bande magnétiques au format DV. Elles peuvent alors être exportées vers un ordinateur

# La webcam

 $\blacktriangleright$  Les webcams sont des petites caméras simplifiées à l'extrême. Elles sont dotées soit d'un capteur CCD, soit d'un capteur **CMOS sur les modèles** d'entrée de gamme. Leurs performances sont limitées, et elles parviennent rarement à filmer 25 images

par seconde, gage<br>d'une vidéo fluide. Les webcams se contentent de 15 à 20 images par econde, en basse définition. Contrairement aux caméscopes, elles ne sont dotées d'aucun dispositif de stockage des images. Aussi, pour fonctionner elles doivent être reliées à un micro

25

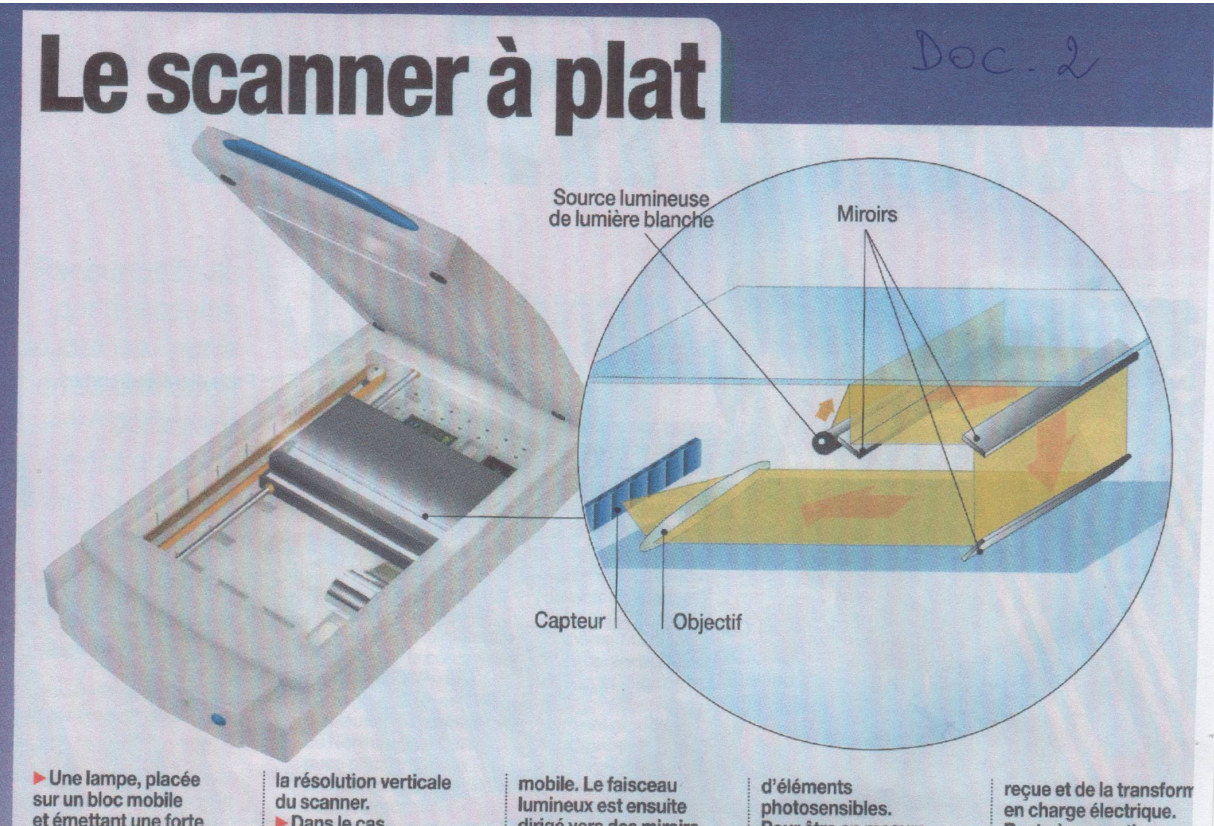

et émettant une forte balaye toute la surface du document. Cette opération s'effectuant par à-coups, le document est découpé en lignes fictives. C'est le pas d'avancement du bloc mobile qui détermine

 $\triangleright$  Dans le cas d'un scanner de type CCD<br>(Charge-Couple Device),

intervient ensuite un jeu e miroirs, La lumière réfléchie par chaque ligne du document est d'abord orientée vers un premier miroir intégré comme la lampe au bloc

dirigé vers des miroirs fixes, puis passe au travers d'un objectif. Ce dernier va concentrer les rayons lumineux, et les faire converger vers le capteur CCD. Minuscule, ce capteur est un circuit électronique composé de barrettes

Pour être en mesure de restituer la couleur des documents, ces barrettes sont alternativement recouvertes de filtres de couleur rouge, verte<br>et bleue. Le rôle du capteur est de mesurer ligne par ligne la quantité de lumière

Reste à convertir cette image au format<br>numérique. Un rôle que remplit un convertissel. analogique-numérique L'image peut ensuite<br>être transférée sur l'ordinateur par l'interfa qui le relie au scanner (généralement USB)

# **Le scanner CIS**

Les scanners CCD sont concurrencés par une autre technologie : le CIS (Contact Image Sensor ou capteur d'images par contact). Le processus de numérisation est le même, la différence principale repose sur les capteurs. Les scanners CIS utilisent en effet des capteurs de type Cl et non CCD. De plus, ils sont disposés sur toute la largeur du scanner directement sous la vitre. Plus besoin donc de jeu de miroirs ou d'objectif pour envoyer la lumière.

#### Autre différence :

 $l$ as utilisée n'est plus blanche. C'est une rangée de diodes rouges, vertes et bleues. placée sur le même bloc que les capteurs. qui balaye la surface du document. Cette mécanique moins complexe rend les scanners CIS moins sensibles aux chocs que<br>leurs homologues CCD. Peu gourmands en énergie, ils n'ont pas besoin d'alimentation externe et se contentent du courant fourni par l'interface USB ®

Source lumineuse

**Capteurs CMOS** 

Micro Hebdo nº 277-278 · Jeudi 7 ac

#### Les capteurs C.C.D. (De l'anglais Charge Coupled Device; en français : dispositif à transfert de charges (D.T.C.), la lumière)

Ils sont constitués d'une mosaïque de cellules photosensibles M.O.S. (Metal Oxyde Semiconductor) à base de silicium. Chaque cellule, ou pixel, accumule des charges électriques proportionnellement à l'éclairement qu'elle recoit.

Dans les caméscopes, le système électronique analyse, tous les 1/25 de seconde, les charges produites par chacun des pixels, et reconstitue l'image projetée sur le capteur par l'optique de la caméra.

Ces capteurs sont d'une très grande sensibilité. Utilisés à l'origine en astronomie, ils sont devenus d'un usage courant dans les caméras vidéo C.C.D. (télévision, dispositifs de surveillance, ) et dans les caméscopes.

#### Les capteurs photochimiques

Les réactions chimiques favorisées par l'action de la lumière sont dites photochimiques. La synthèse chlorophyllienne, le bronzage et le noircissement des émulsions photographiques sont des exemples de réactions photochimiques.

Les halogénures d'argent (chlorure, bromure et iodure d'argent) sont photosensibles, ils se transforment chimiquement lors d'une exposition à la lumière.

C'est cette réaction chimique qui est à la base de la photographie argentique, inventée en 1829 par N. Niepce (1765-En 1838 par L-J Daguerre (1787-1851).

Un film noir et blanc est constitué d'un support transparent en matière plastique, recouvert d'une émulsion photosensible d'halogénure d'argent dans de la gélatine.

Les grains d'halogénure d'argent, qui reçoivent de la lumière lors de la prise de vue, forment l'image latente de l'objet photographié. Par traitement chimique, l'image est révélée : on obtient le négatif. Au cours de ce traitement, le noircissement dû à la formation d'atomes d'argent dépend de l'intensité de la lumière recue et du temps d'exposition du film à la lumière

La technique utilisée actuellement pour la photographie en couleurs fut inventée simultanément en 1869 par C. Cros (1842-1888) et L. Ducos du Hauron (1837-1920). Le physicien G. Lippmann mit au point, en 1891, un autre procédé qui lui valut le prix Nobel en 1908.

Les films couleurs sont formés de trois couches superposées, l'une sensible au bleu, l'autre au vert et la troisième au rouge. Chacune forme une image latente de l'objet photographié. Chaque image latente devient visible après un traitement chimique approprié.

### Doc.4 : Les objectifs photographiques

#### L'OBJECTIF NORMAL

L'objectif normal pour un appareil dont la pellicule est de format 24 × 36 possède une focale de 50 mm.

 $\triangle$  Calculs: la diagonale d'un film 24  $\times$  36 mesure:

$$
l = \sqrt{24^2 + 36^2} \approx 43
$$
 mm.

Pour un objectif de 50 mm de focale (fig. 2 b), nous avons :

$$
\tan \frac{\alpha}{2} = \frac{21.5}{50} \qquad \frac{\alpha}{2} = 23^{\circ} \text{ soit : } \alpha \approx 46^{\circ}
$$

L'angle de champ pour un objectif de 50 mm est donc 46°. Cet angle est très voisin de celui de l'œil humain  $(50^{\circ})$ .

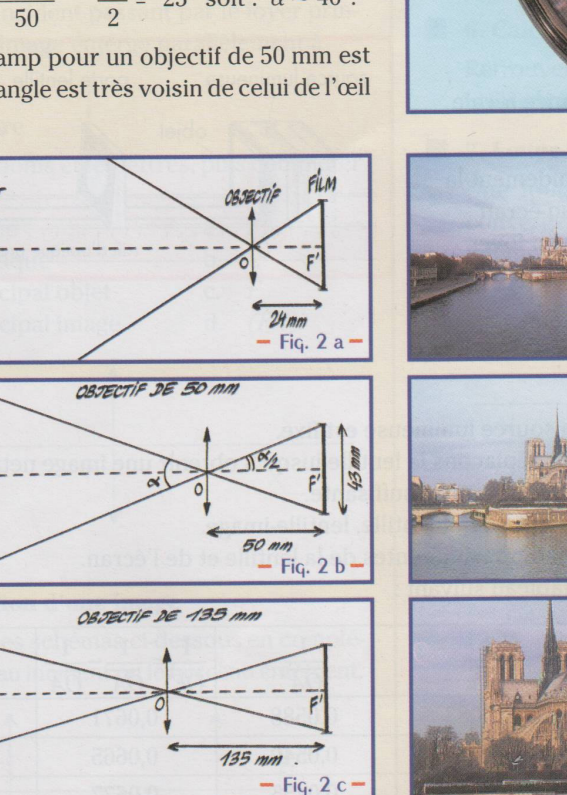

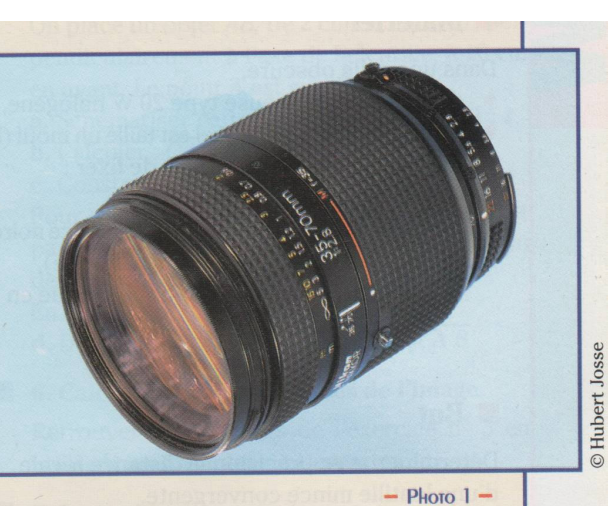

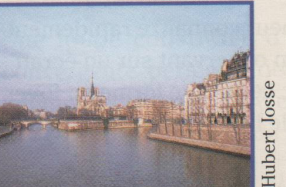

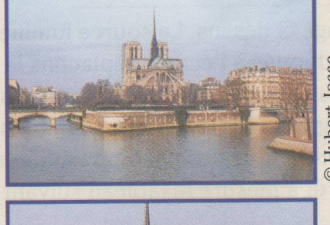

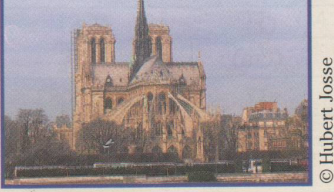

#### L'OBJECTIF GRAND ANGULAIRE

L'objectif grand angulaire possède une courte distance focale (24 mm, 28 mm) et un angle de champ supérieur à 70° (le calcul donne 84° pour un 24 mm, fig.  $2a$ ).

#### LE TÉLÉOBJECTIF

Le téléobjectif possède une grande distance focale (105 mm, 200 mm, ...) donc un champ réduit ; le calcul donne 23° pour une focale de 105 mm (fig. 2c). L'image obtenue est plus grande qu'avec la focale standard.

#### LE ZOOM

Le zoom est un objectif à focale variable, par exemple de 28 à 85 mm. Les zooms modernes permettent de remplacer deux ou trois objectifs à focale fixe, du grand angle au petit téléobjectif.

## Doc.5 : Exercices

## Exercice 1 : Image d'une flèche

Décalquer la figure et terminer la construction des faisceaux lumineux issus de  $A$  et  $B$ ; en déduire l'image  $A'B'$  de la flèche  $AB$ .

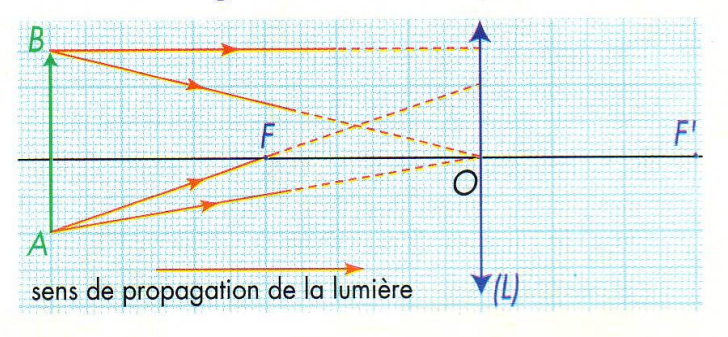

## Exercice 2 : Appareil photographique Reflex

Un reflex  $24 \times 36$  est doté de son objectif standard de 50 mm de distance focale.

On photographie une amphore de hauteur 1,30 m à des distances successives de 2 m, 10 m et 50 m.

Pour chaque distance, calculer :

**a.** la distance lentille-pellicule  $\overline{OA}$  pour que l'image soit nette. Quel est l'organe qui permet d'effectuer cette mise au point ?

**b.** le grandissement :  $\frac{OA'}{OA}$  ainsi que la hauteur de l'image (l'amphore) sur la pellicule. Que remarque-t-on?

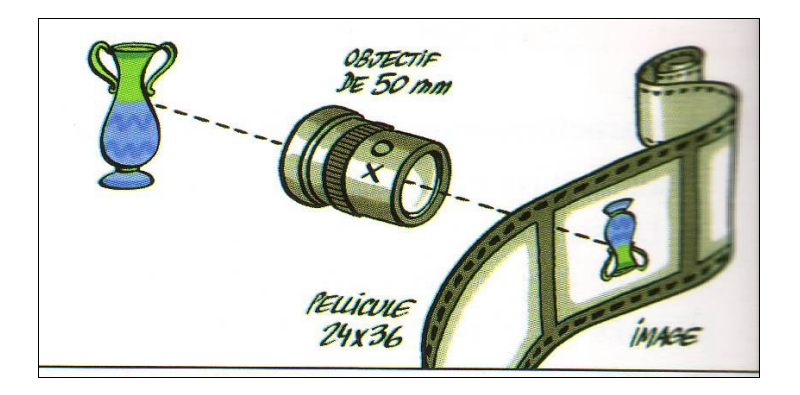

### 3- Principe de fonctionnement

- L' appareil photo numérique :

L' objet à photographier étant éclairé par une source de lumière, les rayons lumineux passent à travers l' optique de l' appareil (l' objectif, …) et l' image est formée sur un capteur C.C.D. (au lieu d' une pellicule sur un appareil photo argentique classique) composé de photosites, cellules sensibles à la lumière et produisant une impulsion électrique. Ensuite un convertisseur analogique- numérique intervient pour convertir l' image analogique obtenue en format numérique qui va être traitée par l' ordinateur

### - Le scanneur :

Le document est éclairé par une source de lumière. Les rayons lumineux issus du document sont réfléchis à travers un système de miroirs puis sont concentrés à travers l' objectif (lentille convergente) vers un capteur C.C.D. . Pour la couleur, des filtres rouge, vert et bleu sont utilisés. L'image obtenue est ensuite convertie en format numérique puis traitée par l'ordinateur.

### 4- Schémas de principe :

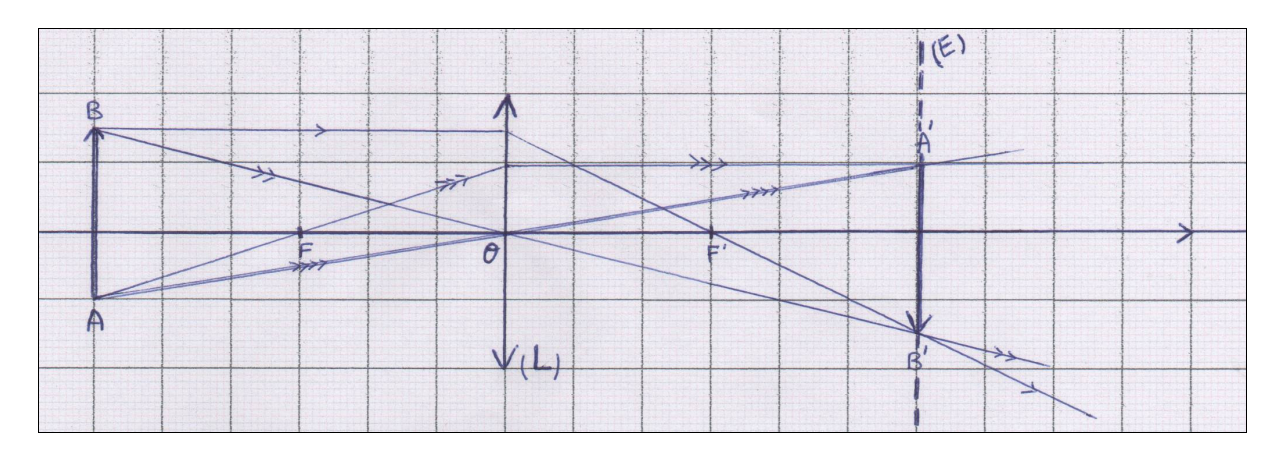

### i) L' appareil photo

- AB :objet à photographier ;
- $(L)$ : Objectif ;

 $(E)$ : capteur CCD pour l'appareil photo numérique ou pellicule pour appareil photo classique

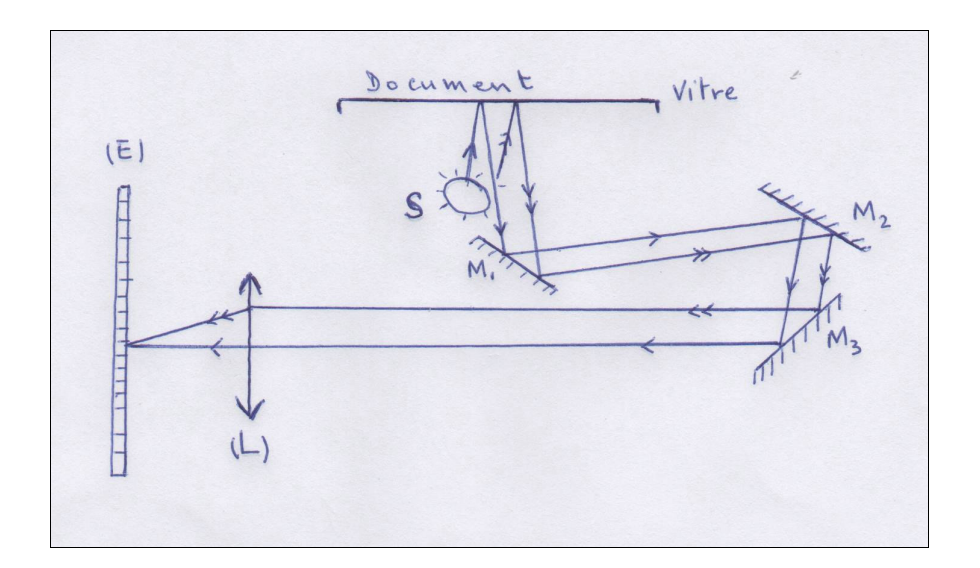

S : source de lumière ;  $M_1$ ,  $M_2$  et  $M_3$ : miroirs plans; Lignes fléchées : marche de 2 rayons lumineux

6- Correction des exercices

Exercice 1 : voir réponse 4-

Exercice 2 : Appareil photo REFLEX

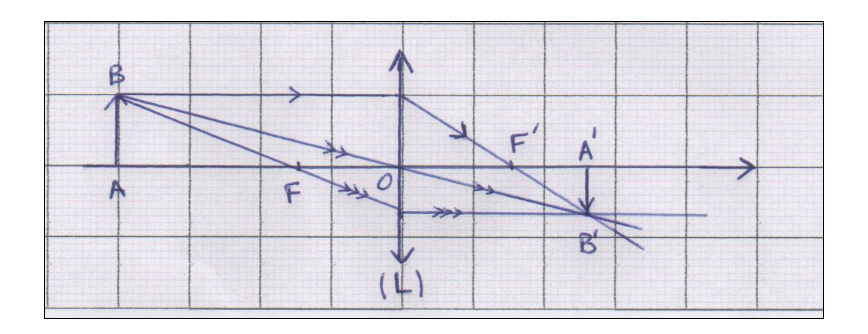

Objet : AB = 1,30 m , distance focale  $\overline{OF}$  = 50 mm ;

Connaissant la position de l'objet  $\overline{OA}$ , on utilise la formule de conjugaison pour calculer la position de l'image  $\overline{OA}$  sur la pellicule :

$$
\frac{1}{OA'} - \frac{1}{OA} = \frac{1}{OF'}
$$

$$
1er cas : OA = -2m = -2000 mm
$$
  

$$
\frac{1}{OA'} = \frac{1}{OA} + \frac{1}{OF'} = \frac{1}{-2000} + \frac{1}{50} = \frac{1 - 40}{-2000} = \frac{-39}{-2000} \text{ d'où } \overline{OA'} = \frac{2000}{39} = 51,28 \text{ mm}
$$

$$
2^{\text{hme}} \text{cas}: OA = -10 \text{ m} = -10000 \text{ mm}
$$
  

$$
\frac{1}{OA'} = \frac{1}{-10000} + \frac{1}{50} = \frac{1-200}{-10000} = \frac{-199}{-10000} \text{ d'où}
$$
  

$$
OA' = \frac{10000}{199} = 50,25 \text{ mm}
$$

$$
3^{\text{ème}} \text{cas}: \overline{OA} = -50 \text{ m}
$$
  
le même calcul donne  $\overline{OA'} = 50,05 \text{ mm}.$ 

La mise au point se fait grâce à l'objectif à position variable

## b) Calcul du grandissement  $\gamma$  et de la taille de l'image  $\overline{A'B'}$ :

$$
\gamma = \frac{\overline{OA'}}{\overline{OA'}} = \frac{\overline{A'B'}}{\overline{AB}}
$$
 avec  $\overline{AB} = 1,30 \text{ m} = 1300 \text{ mm}$ 

 $1<sup>er</sup>$  cas :  $\gamma = \frac{\overline{OA'}}{\overline{OA'}} = 51,28/-2000 \approx -0,02564$  d'où  $\overline{A'B'} = -0,02564 \times 1300 = -33,3$  mm  $2^{\text{hme}} \text{cas}: \gamma = 50,25 / -10000 = -0,005025 \text{ d'où } \overline{A'B'} = -0.005025 \times 1300 = -6,53 \text{ mm}$  $3^{\text{eme}}$  cas:  $\gamma = 50.05 / -50000 = -0.001$  d'où  $\overrightarrow{A'B'} = -0.001 \times 1300 = -1.3$  mm

Dans les trois cas l'image est renversée (puisque  $\gamma$  < 0).